# **Estructura de la materia 3 Cátedra Marta Ferraro. 1er cuatrimestre de 2006 Práctica computacional 2**

## **Problema 1**

Realizar una serie de cálculos para la molécula H<sub>2</sub> (charge = 0, multiplicidad = 1) con una distancia H-H de 0.74 usando las keywords:#P RHF/bases SCF=CONVENTIONAL, donde las bases 3-21G, cc-pVDZ y cc-pVQZ. (Ver al final: *Introducción sobre Funciones Base*)

a) Gaussian escribe el tamaño de funciones base ("xx basis functions") y número de integrales bi-electrónicas ("xxx integrals produced for a total od xxx") en el archivo de salida. ¿Cómo crece el número de integrales en función de las funciones base (i.e number of integrals~ $(basis$  functions)<sup>n</sup>)?.

b) Calcule la energía de disociación ( $2*E(H)-E(H_2)$ ) para distintas bases, estudie su convergencia en función del tamaño de la base. Compárelo con el valor experimental 0.17442 a.u.

#### **Problema 2**

Calcular el Potencial de Ionización para la molécula  $N_2$ . Comparar este resultado con el obtenido a partir del teorema de Koopman.

Datos:

- El estado fundamental de la molécula es singlete y la distancia  $N-N=1.10$ . ¿Cuál es el estado fundamental del átomo de Nitrogeno?.
- Base: 6-31G
- Keywords: POP=FULL.

#### **Problema 3**

a)Realizar 3 cálculos para el H<sub>2</sub> con las siguientes keywords: #P RHF/STO-3G GFINPUT POP=FULL, con distancias de 0.75, 1.40 y 4 Å. Observar los orbitales ocupados en la salida y con Molden (Read Dens.Mode, PlotPlane (Edge=10), Space (contour=0.10)). Notar que este contiene igual contribución de las dos funciones base.

b)Realizar 2 cálculos con las siguientes keywords: #P UHF/STO-3G GFINPUT POP=FULL GUESS=MIX, con distancia H-H=1.4Å y 4Å. Este produce una función de onda tipo UHF, el cuál tiene mezcla de estados tripletes y singletes. Observar nuevamente los orbitales ocupados, hay ahora dos grupos diferentes de orbitales ocupados según se tenga espín α o espín β. Notar también que el valor  $\langle S^2 \rangle$  crece desde 0.0 a 1.0.

### **Problema 4**

Realice el análisis poblacional de Mulliken para la molécula  $H_2CO$ . Para esto considere el siguiente archivo de entrada.

#P RHF/STO-3G OPT GFINPUT POP=FULL

Formaldehyde Single Point

0 1 C 0. 0. 0. O 0. 1.22 0. H .94 -.54 0. H -.94 -.54 0.

- a) Verifique el número de electrones del sistema.
- b) Especifique el grado de enlace y de valencia.
- c)  $i$ Cuál es momento dipolar de la molécula?

#### **Problema 5**

Analice el estado excitado de menor energía (estado triplete) de la molécula  $H_2CO$ .

Use el molden para mirar los orbitales moleculares del ejercicio anterior. El estado excitado de menor energía es generado por mover un electrón del HOMO (orbital 8) al LUMO (orbital 9). Basado en la forma de los orbitales HOMO y LUMO, ¿podría esperar que el estado excitado conserve la geometría plana del estado fundamental?.

a)Verifique su respuesta realizando una optimización del estado excitado triplete de menor energía (charge=0, multiplicity=3) con las keywords:#P ROHF/STO-3G OPT POP=FULL

b)Compare las cargas de Mulliken del estado excitado y el fundamental.

# **Introducción sobre Funciones Base**

Hay dos tipos de funciones base (también llamados orbitales atómicos, AO) comúnmente usados en cálculos de estructura electrónica: Orbitales Tipo Slater (STO) y Orbitales Tipo Gaussian (GTO). Los STOs tienen la forma funcional:

$$
\chi_{\xi,n,l,m}=NY_{l,m}(\theta,\varphi)\,r^{n-1}\,e^{-\xi\,r}
$$

*N* es la constante de normalización y  $Y_{l,m}$  son las conocidas funciones armónicas. La dependencia exponencial sobre la distancia entre el núcleo y el electrón refleja los orbitales exactos para el átomo de hidrógeno. La dependencia exponencial asegura una rápida convergencia con el incremento del número de funciones. Sin embargo, los cálculos de integrales bi-electrónicas que involucran de 3 a 4 centros no pueden ser resueltos analíticamente.

Los GTOs tienen la forma funcional:

$$
\chi_{\xi,n,l,m}(r,\theta,\varphi)=NY_{l,m}(\theta,\varphi) r^{(2n-2-l)} e^{-\xi r^2}
$$

La dependencia de  $r^2$  en la exponencial hacen que el GTO sea inferior a el STO principalmente para  $r = 0$  y para valores grandes de r. En el núcleo a  $r = 0$  los GTOs son derivables y los STOs no. Cerca del núcleo, los GTOs tienen problemas en el compartimiento de los orbitales. Para grandes valores de  $r$  los GTOs decaen más rápido que los STOs, es decir que la cola de las funciones de onda es representada pobremente por los GTOs. Serán necesarias más GTOs si se quiere alcanzar el nivel de calidad de los STOs. A pesar de esto el incremento en el número de funciones base se compensa en el hecho de facilitar el cálculo de integrales bielectrónicas. En términos de eficiencia computacional, los GTOs son los elegidos[1].

Por lo expuesto, las bases estándar usan combinaciones lineales de funciones gaussianas para formar los orbitales atómicos. Gaussian ofrece un amplio rango de bases pre-definidas, las cuales son clasificadas por el número y tipo de funciones base que contienen. Las bases asignan un grupo de funciones base a cada átomo dentro de una molécula para aproximar sus orbitales. Las funciones base son normalmente contraídas. Esto significa que cada una es una combinación lineal de un número de funciones gausianas.

En particular una serie de bases ha sido definido y designado como **K-LMG** donde **K**, **L** y **M** son enteros. Estas funciones base son definidas como:

$$
\phi_{1s}(r) = \sum_{k=1}^{K} d_{1s,k} g_s(\alpha_{1k}, r)
$$
  

$$
\phi_{2s}^{\dagger}(r) = \sum_{k=1}^{L} d_{2s,k} g_s(\alpha_{2k}, r)
$$
  

$$
\phi_{2p}^{\dagger}(r) = \sum_{k=1}^{L} d_{2p,k} g_p(\alpha_{2k}, r)
$$
  

$$
\phi_{2s}^{\dagger}(r) = \sum_{k=1}^{M} d_{2s,k} g_s(\alpha_{2k}, r)
$$
  

$$
\phi_{2p}^{\dagger}(r) = \sum_{k=1}^{M} d_{2p,k} g_p(\alpha_{2k}, r)
$$

donde g<sub>s</sub> y g<sub>p</sub> están normalizadas y son funciones Gaussianas tipo **s** y **p** respectivamente. Para el hidrógeno y el helio, solamente dos funciones base tipo *s* son usadas conteniendo **L** y **M** primitivas[2].

$$
\phi_s(r) = \sum_{k=1}^L d_{s,k} g_s(\alpha_{k,r})
$$

$$
\phi_s^{\dagger}(r) = \sum_{k=1}^M d_{s,k} g_s(\alpha_{k,r})
$$

Ejemplo para la molécula de hidrogeno, salida del gaussian: Standard basis: 3-21G (6D, 7F) Basis set in the form of general basis input: 1 0 S 2 1.00 0.5447178000E+01 0.1562850000E+00 0.8245472400E+00 0.9046910000E+00 S 1 1.00 0.1831915800E+00 0.1000000000E+01 \*\*\*\* 2 0 S 2 1.00 0.5447178000E+01 0.1562850000E+00 0.8245472400E+00 0.9046910000E+00 S 1 1.00 0.1831915800E+00 0.1000000000E+01 \*\*\*\*  $\alpha_{\rm N}$   $d_{\rm N\mu}$ 

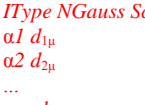

*ITYPE 6 tipo de capa, # gaussianas, factor de escala.*  $exponent, coefficiented$ e contracion.

```
Ejemplo para la molécula de agua, salida del gaussian:
Standard basis: 6-31G (6D, 7F) 
 Basis set in the form of general basis input: 
 1 0 
 S 6 1.00 
 0.5484671660E+04 0.1831074430E-02 
  0.8252349460E+03 0.1395017220E-01 
  0.1880469580E+03 0.6844507810E-01 
  0.5296450000E+02 0.2327143360E+00 
  0.1689757040E+02 0.4701928980E+00 
  0.5799635340E+01 0.3585208530E+00 
 SP 3 1.00 
  0.1553961625E+02 -0.1107775490E+00 0.7087426820E-01 
  0.3599933586E+01 -0.1480262620E+00 0.3397528390E+00 
  0.1013761750E+01 0.1130767010E+01 0.7271585770E+00 
 SP 1 1.00 
 0.2700058226E+00 0.1000000000E+01 0.1000000000E+01 
 **** 
  2 0 
 S 3 1.00 
 0.1873113696E+02 0.3349460434E-01 
  0.2825394365E+01 0.2347269535E+00 
  0.6401216923E+00 0.8137573262E+00 
 S 1 1.00 
  0.1612777588E+00 0.1000000000E+01 
 **** 
  3 0 
 S 3 1.00 
 0.1873113696E+02 0.3349460434E-01 
  0.2825394365E+01 0.2347269535E+00 
 0.6401216923E+00 0.8137573262E+00 
 S 1 1.00 
 0.1612777588E+00 0.1000000000E+01 
 **** 
                                                       α2 d<sub>2μ</sub>... 
                                                       \alpha_N d_{N\mu}
```
*IType NGauss Sc tipo de capa, # gaussianas, factor de escala.*<br>al d<sub>1u</sub> *exponent, coeficiente de contracion.*  $exponent, coefficiented$ e contracion.

Otra base pre-definida es la **STO-KG** ( **K**=2-6 ), cada Orbitale Tipo Slater es una suma de **K** - Orbitales Tipo Gaussian.

$$
\phi_{1s}(r) = \sum_{k=1}^{K} d_{1s,k} g_s(\alpha_{1k}, r)
$$
  

$$
\phi_{2s}^{\dagger}(r) = \sum_{k=1}^{K} d_{2s,k} g_s(\alpha_{2k}, r)
$$
  

$$
\phi_{2p}^{\dagger}(r) = \sum_{k=1}^{K} d_{2p,k} g_p(\alpha_{2k}, r)
$$

donde g<sub>s</sub> y g<sub>p</sub> están normalizadas y son funciones Gaussianas tipo **s** y **p** respectivamente[4].

# **Funciones Polarizadas**

Las funciones polarizadas permiten sumar orbitales con momento angular más allá que el requerido por el estado fundamental para describir a cada átomo. Por ejemplo al átomo de carbono le suma funciones base tipo  $\bf{d}$  y  $\bf{f}$  a los metales de transición, algunos incluso suman funciones base tipo **p** al átomo de hidrógeno. Así la base 6-31G(d) le suma funciones base tipo **d** a los átomos pesados. Esta base es también conocida como 6-31G<sup>\*</sup>. Otra base polarizada conocida es la  $6-31G(d,p)$  o  $6-31G^{**}$ , la cual suma funciones base tipo **p** al átomo de hidrógeno y funciones base tipo **d** sobre los átomos pesados[3].

```
Ejemplo para la molécula de agua, salida del gaussian:
Solo al oxigeno le suma funciones base tipo d.
 Standard basis: 6-31G(d) (6D, 7F) 
 Basis set in the form of general basis input: 
 1 0 
 S 6 1.00 
  0.5484671660E+04 0.1831074430E-02 
  0.8252349460E+03 0.1395017220E-01 
  0.1880469580E+03 0.6844507810E-01 
  0.5296450000E+02 0.2327143360E+00 
  0.1689757040E+02 0.4701928980E+00 
  0.5799635340E+01 0.3585208530E+00 
 SP 3 1.00 
  0.1553961625E+02 -0.1107775490E+00 0.7087426820E-01 
  0.3599933586E+01 -0.1480262620E+00 0.3397528390E+00 
  0.1013761750E+01 0.1130767010E+01 0.7271585770E+00 
 SP 1 1.00 
  0.2700058226E+00 0.1000000000E+01 0.1000000000E+01 
 D 1 1.00 
  0.8000000000E+00 0.1000000000E+01 
 **** 
  2 0 
 S 3 1.00 
  0.1873113696E+02 0.3349460434E-01 
  0.2825394365E+01 0.2347269535E+00 
  0.6401216923E+00 0.8137573262E+00 
 S 1 1.00 
  0.1612777588E+00 0.1000000000E+01 
 **** 
  3 0 
 S 3 1.00 
 0.1873113696E+02 0.3349460434E-01 
  0.2825394365E+01 0.2347269535E+00 
  0.6401216923E+00 0.8137573262E+00 
 S 1 1.00 
 0.1612777588E+00 0.1000000000E+01 
 ****
```
#### **Funciones Difusas**

Las funciones difusas son versiones "más extendidas" que las funciones tipo **s** y **p** usuales. Permiten que los orbitales ocupen una gran región del espacio. Estas bases con funciones base difusas son importantes para sistemas donde los electrones están relativamente lejos de los núcleos: sistemas excitados, sistemas con bajo potencial de ionización, sistemas con significante carga negativa, etc.

La  $6-31++G$  suma funciones difusas al átomo de hidrógeno[3].

```
Ejemplo para la molécula de agua, salida del gaussian:
Standard basis: 6-31+G (6D, 7F) 
 Basis set in the form of general basis input: 
 1 0 
 S 6 1.00 
  0.5484671660E+04 0.1831074430E-02 
  0.8252349460E+03 0.1395017220E-01 
  0.1880469580E+03 0.6844507810E-01 
  0.5296450000E+02 0.2327143360E+00 
  0.1689757040E+02 0.4701928980E+00 
  0.5799635340E+01 0.3585208530E+00 
 SP 3 1.00 
 0.1553961625E+02 -0.1107775490E+00 0.7087426820E-01 
 0.3599933586E+01 -0.1480262620E+00 0.3397528390E+00 
  0.1013761750E+01 0.1130767010E+01 0.7271585770E+00 
 SP 1 1.00 
  0.2700058226E+00 0.1000000000E+01 0.1000000000E+01 
SP 1 1.00 
 0.8450000000E-01 0.1000000000E+01 0.1000000000E+01
 **** 
 2 0 
 S 3 1.00 
 0.1873113696E+02 0.3349460434E-01 
  0.2825394365E+01 0.2347269535E+00 
  0.6401216923E+00 0.8137573262E+00 
 S 1 1.00 
 0.1612777588E+00 0.1000000000E+01 
 **** 
 3 0 
 S 3 1.00 
 0.1873113696E+02 0.3349460434E-01 
  0.2825394365E+01 0.2347269535E+00 
  0.6401216923E+00 0.8137573262E+00 
S 1.1.00
 0.1612777588E+00 0.1000000000E+01
```
Ejemplo para la molécula de hidrogeno, salida del gaussian:

\*\*\*\*

```
Standard basis: 6-31++G (6D, 7F) 
 Basis set in the form of general basis input: 
 1 0 
 S 3 1.00 
 0.1873113696E+02 0.3349460434E-01 
  0.2825394365E+01 0.2347269535E+00 
 0.6401216923E+00 0.8137573262E+00 
 S 1 1.00 
  0.1612777588E+00 0.1000000000E+01 
 S 1 1.00 
  0.3600000000E-01 0.1000000000E+01 
 **** 
  2 0 
 S 3 1.00 
 0.1873113696E+02 0.3349460434E-01 
  0.2825394365E+01 0.2347269535E+00 
  0.6401216923E+00 0.8137573262E+00 
 S 1 1.00 
 0.1612777588E+00 0.1000000000E+01 
S 1 1.00 
  0.3600000000E-01 0.1000000000E+01 
 ****
```
[1] *"Introduction to Computational Chemistry"*, Jensen Frank.

[2] J. S. Binkley, J. A. Pople, and W. J. Hehre, *J. Am. Chem. Soc.* **102**, 939 (1980).

[3] *"Exploring Chemestry with Electronic Structure Methods"*, James B. Foresman.

[4] W. J. Hehre, R. F. Stewart, and J. A. Pople, *J. Chem. Phys.* **51**, 2657 (1969).